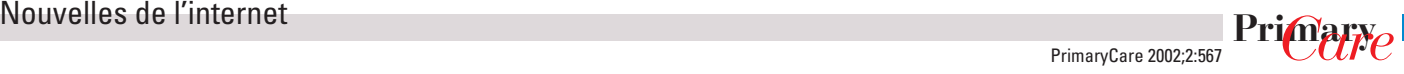

# **Spécial Palm**

## *Angel Vilaseca*

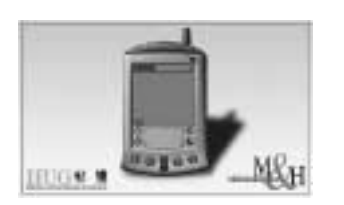

Vous connaissez certainement ces petits appareils bien pratiques que l'on nomme agenda électronique de poche, ou plus simplement Palm. Ces appareils ont atteint un degré de développement tel qu'ils permettent de faire des choses très intéressantes. Nous y reviendrons dans de futurs «Dénichés sur la toile».

Commençons aujourd'hui par la pratique médicale quotidienne. Le Palm peut être considéré comme la version moderne du petit classeur que l'on trouve dans la poche de la blouse de tous les médecins-assistants, contenant des notes personnelles et divers scores, algorithmes ou résumés d'articles de référence fréquemment utilisés. En partenariat avec les Hôpitaux Universitaires de Genève (HUG), les Editions Médecine et Hygiène publient un CD-ROM, que l'on peut commander sur leur site: http://www. medhyg.ch/mh/librairie.php3#

Les applications actuellement mises à disposition sur ce CD-ROM sont les suivantes:

## *Fiches médicales*

Consultation et recherche rapide d'informations sur fiches dont la rédaction et la validation sont assurées par un comité éditorial. Les fiches sont organisées par sujets, avec des sous-répertoires. On dispose aussi d'un outil de recherche par mots-clés.

Les fiches sont d'abord installées sur le Palm à partir du CD-ROM, puis elles peuvent être facilement mises à jour par synchronisation avec un ordinateur connecté à l'Internet. Elles peuvent également être échangées d'un appareil à l'autre en utilisant le port infrarouge. Il est possible de sélectionner le domaine dans lequel vous travaillez, afin de télécharger uniquement les fiches qui présentent un intérêt pour vous. Il est prévu d'augmenter progressivement le nombre de fiches pour couvrir aussi complètement que possible différents domaines de la médecine.

## *AdaptIR*

Adaptation du normogramme de Dettli pour l'ajustement de la posologie d'un médicament en fonction du degré d'insuffisance rénale d'un patient. Pour commencer il faut choisir la substance active dont vous voulez adapter la dose parmi la liste de 250 à disposition. Puis on introduit la valeur de clearance de la créatinine du patient et la posologie souhaitée du médicament telle qu'on la prescrirait s'il n'y avait pas d'insuffisance rénale. Le soft calcule alors la posologie corrigée.

#### *MedCalc*

Calculateur médical comprenant une cinquantaine d'équations et de scores médicaux pouvant être utilisés sans avoir à se soucier de leur formulation exacte et en éliminant les risques d'erreurs liés au calcul de formules complexes sur une calculatrice. Les formules sont classées par catégories (Cardiologie, Diabéto, etc.) Pour effectuer le calcul, il suffit de saisir les valeurs dans les champs correspondants. Pour chaque formule on trouve quelques éléments d'information, à savoir l'énoncé de la formule, une aide à l'interprétation des résultats et une référence bibliographique. Pour transférer les mises à jour sur le Palm, il suffit d'effectuer une synchronisation avec un ordinateur connecté à l'Internet.

D'autres applications médicales gratuites ou payantes (souvent en anglais) sont aussi disponibles sur l'Internet, par exemple des bases de données sur les médicaments (avec leurs indications, contre-indications, posologies et interactions potentielles), des courbes de croissance, des algorithmes pour l'interprétation de l'ECG ou le suivi des sujets souffrant d'une sclérose en plaque. Nous y reviendrons dans les prochains mois.